# **CSIS104 Introduction to Computer Science**

## **Midterm Exam Model Answer**

Bar code

Instructions: Please Read Carefully Before Proceeding.

- 1. The allowed time for this exam is 2 hours (120 minutes).
- 2. Be sure to answer all questions.
- 3. Please write your solutions in the space provided. If you need more space, please use the back of the sheets.
- 4. This exam booklet contains 6 pages, including this page.

All the best.

Please, do not write anything on this area.

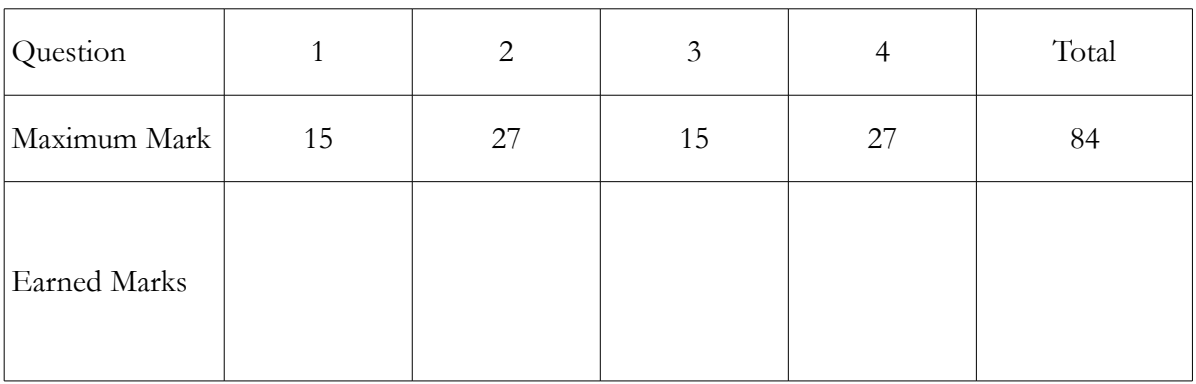

#### **Question 1: ( 15 marks)**

Write a Python program that gets as inputs the prescribed amount of liquid medication in mg and the concentration in mg/mL. The program should calculate and print the exact number of teaspoons.

Since it is not easy to handle small fractions of teaspoons, the algorithm should also print the dose approximated to the nearest half teaspoon.

Hints:

1- One teaspoon is 5mL. 2- You may wish to use a round( ) function or int( ) function, both are accepted as an answer for this question. 3- Volume = Mass / Concentration

For example:

Inputs: Prescribed amount in mg? 145 Concentration in mg/mL? 20 Output: The exact dose is 1.45 teaspoons. The approximated dose is 1.5 teaspoons. **Solution:**

#### amount  $=$  eval(input("Enter the prescribed amount in mg:")) 2 marks  $\text{conc} = \text{eval}(\text{input}(\text{"Enter the concentration in mg/mL:"))$  2 marks volume  $=$  amount  $/$  conc 1 mark  $\text{exact\_dose} = \text{volume} / 5$  1 mark half spoons  $=$  exact dose  $*$  2 2 marks approximated half  $spoons = round(half spoons)$  1 mark approximated\_dose = approximated\_half\_spoons  $/ 2$  2 marks print("The exact dose is ", exact\_dose, " teaspoons.") 2 marks print("The approximated dose is ", approximated\_dose, " teaspoons.")2 marks

#### **Question 2: ( 27 marks)**

Write an algorithm that asks the doctor about the adult dose in mg and the age of the patient in months. If the patient is older than 12 years, the algorithm should print the full dose.

Otherwise, if the age is 12 years or less, the patient is considered a child and thus the algorithm should ask the doctor to enter the name of the child rule to use. Depending on the name of the rule, a child dose should be calculated and printed. The algorithm should ask for the weight of the patient in kilograms only if needed. The algorithm should print an error message if the input is not acceptable.

Fried: Child 
$$
Dose = \frac{\text{Age in months}}{150} * \text{ Adult Does}
$$

\nYoung: Child  $Dose = \text{Adult Does} * \left( \frac{\text{Age in years}}{\text{Age in years} + 12} \right)$ 

\nClark: Child  $Dose = \frac{\text{weight in lbs}}{150} * \text{Adult Does}$ 

Hint: 1Kg=2.2 lbs

#### **Solution:**

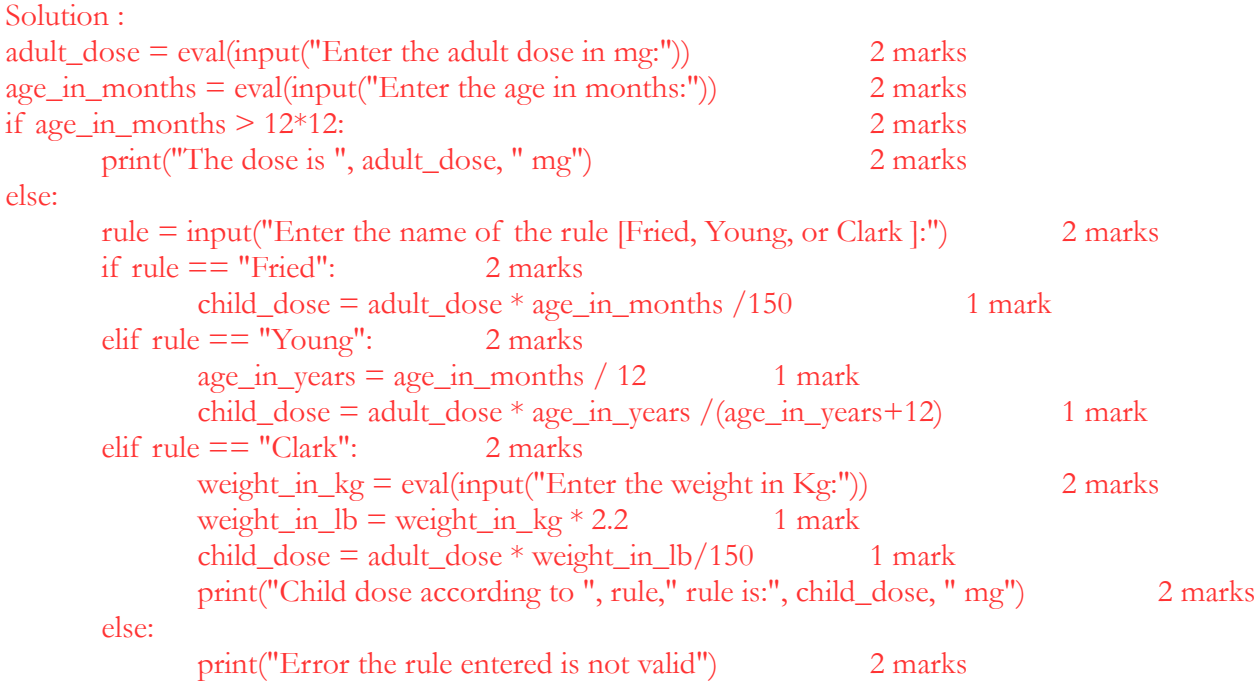

#### **Question 3: ( 15 marks)**

Write a Python program that gets as an input a barcode number of a drug and prints out a message that indicates the country of origin. The barcode number contains 13 digits. The first few digits at the left-hand side of the barcode number indicate the country of origin.

Use the country codes in the following short list below.

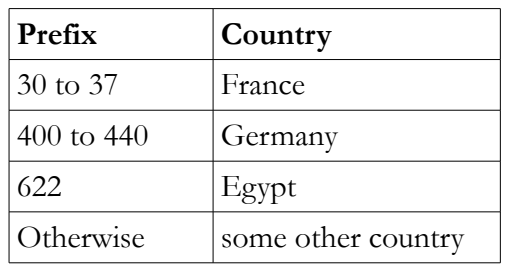

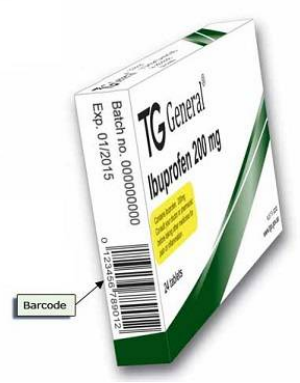

For example, the barcode should start with 622 if the drug is made in Egypt, or a number between 400 and 440, inclusively, if made in Germany.

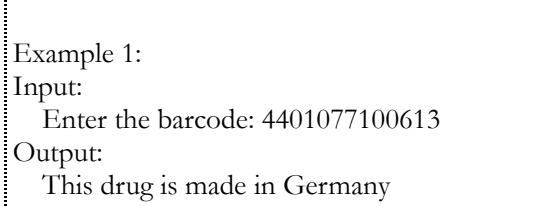

#### **Solution:**

 $\text{barcode} = \text{eval}(\text{input}("\text{Enter the barcode:"))$  2 marks prefix = barcode  $// 10000000000 # 13$ digit-3digits = 10 zeros 2 marks print("prefix=",prefix) if prefix  $>= 300$  and prefix  $\leq = 379$ : 2 marks  $origin = "France" \t 1 mark$ elif prefix  $\ge$  = 400 and prefix  $\le$  = 440: 2 marks  $origin = "Germany"$  1 mark elif prefix  $== 622$ : 1 marks  $origin = "Esypt"$  1 mark else:  $origin = "some other country"$  1 mark print("This drug origin is ", origin) 2 marks

### **Question 4: ( 27 marks)**

Write a Python algorithm that gets three heart beat readings for the same patient. The highest and lowest values should be discarded and the algorithm should print the middle value.

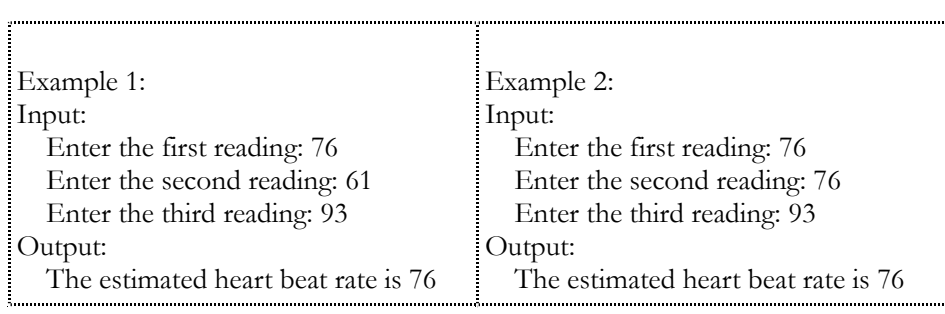

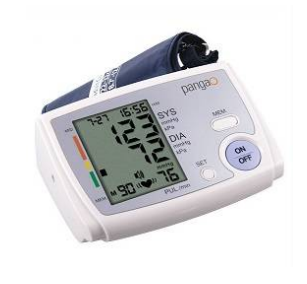

#### **Solution:**

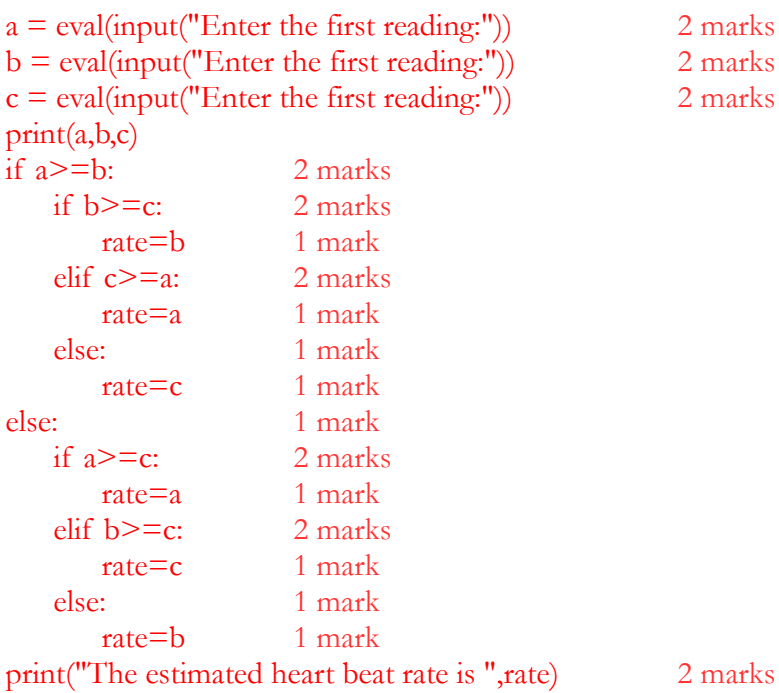

2 marks 2 marks 2 marks **Extra sheet:**